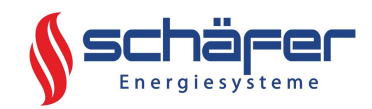

# Leitfaden zur Antragsstellung Bundesförderung für effiziente Gebäude Anschluss an ein Wärmenetz

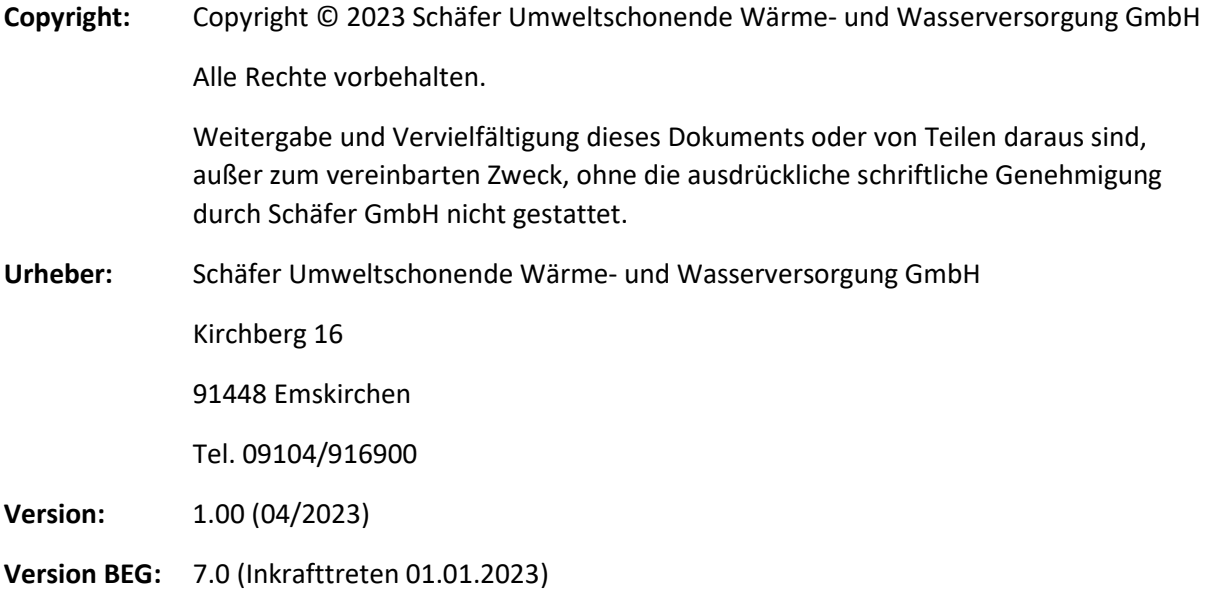

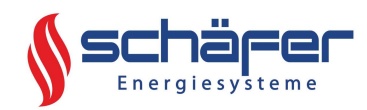

### Vorwort

Das Bundesamt für Wirtschaft und Ausfuhrkontrolle (BAFA) fördert den Anschluss an ein Gebäudeoder an ein Wärmenetz. Dabei ist trotz des ähnlichen Klangs strikt zwischen Gebäudenetzen und Wärmenetzen zu unterscheiden. Dieser Leitfaden betrifft ausschließlich den Anschluss an ein Wärmenetz. Als Wärmenetze gelten diejenigen Netze, welche mindestens 17 Anschlussnehmer aufweisen. Netze mit bis zu 16 Anschlussnehmern werden als Gebäudenetze bezeichnet. Sollten Sie sich nicht sicher sein, ob es sich bei dem in Ihrer Ortschaft geplanten Netz um ein Wärmenetz handelt, so kontaktieren Sie bitte Ihren zukünftigen Netzbetreiber.

Ihr Förderantrag zum Anschluss an ein Wärmenetz muss an das BAFA übermittelt werden bevor Sie sich vertraglich verpflichten, an das zukünftige Wärmenetz anzuschließen. Generell muss der Förderantrag für die Bundesförderung für effiziente Gebäude (BEG) vor Maßnahmenbeginn durch Sie als zukünftigen Anschlussnehmer gestellt werden.

Der Förderantrag kann ausschließlich über die Internetseite des BAFA gestellt werden. Sollten Sie über keine Internetverbindung verfügen, kontaktieren Sie bitte Ihren zukünftigen Netzbetreiber.

Zum Zeitpunkt der Erstellung dieses Leitfadens betragen die Fördersätze für Ihren Anschluss an ein Wärmenetz

- 30 % der förderfähigen Kosten, wenn kein Ölkessel oder mindestens 20 Jahre alter Gaskessel ersetzt wird
- 40 % der förderfähigen Kosten, wenn ein Ölkessel oder mindestens 20 Jahre alter Gaskessel ersetzt wird

Anhand der im Förderantrag angegebenen Ausgaben wird die für Sie maximal erreichbare Fördersumme berechnet. Sollten die tatsächlichen Kosten später höher als im Antrag sein, so überschreitet der Zuschuss trotzdem nicht die im Zuwendungsbescheid aufgeführte Summe. Wir empfehlen, die voraussichtlichen Ausgaben großzügig anzugeben. Sollten die tatsächlichen Kosten niedriger ausfallen, berechnet das BAFA die tatsächliche Fördersumme anhand des zur Antragstellung geltenden Fördersatzes.

Informationen zu den förderfähigen Kosten finden Sie unter:

#### https://www.bafa.de/SharedDocs/Downloads/DE/Energie/beg\_infoblatt\_foerderfaehige\_kosten.htm l?nn=1463752

Durch Anpassungen der Förderrichtlinie kann es regelmäßig zu Änderungen des Antragsverfahrens kommen. Sollte Ihr Online-Formular zum Anschluss an ein Wärmenetz von dem in diesem Leitfaden dargestellten Online-Formular abweichen, so kontaktieren Sie bitte Ihren zukünftigen Netzbetreiber.

In diesem Dokument erfolgen Hinweise zur Vorgehensweise bei der Antragsstellung. Es handelt sich nicht um eine vollständige Förderberatung.

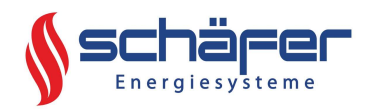

## Antrag

Bevor Sie mit dem Antragsverfahren beginnen, lesen Sie bitte das Merkblatt zur Antragstellung, welches auch oben auf der ersten Antragsseite verlinkt ist.

Halten Sie außerdem den nötigen Lageplan des Wärmenetzes im PDF-Format bereit.

Die eingegebenen Daten können nicht gespeichert und somit die Antragstellung nicht unterbrochen werden.

Um zum Antragsformular zu gelangen, klicken Sie folgenden Link:

https://fms.bafa.de/BafaFrame/begem2

Sollte Ihnen dieser Leitfaden nur in Papierform vorliegen, gehen Sie wie folgend vor:

- Besuchen Sie die Website des BAFA unter www.bafa.de
- Wählen Sie im Reiter oben auf der Seite "Energie" aus
- Wählen Sie "Bundesförderung effiziente Gebäude" aus
- Klicken Sie auf den Link "Informationen zur Antragsstellung"
- Klicken Sie auf den Link "Antragsformular"
- Lesen Sie sich bitte das "Allgemeine Merkblatt zur Antragsstellung" durch und klicken Sie danach auf den Link "Zum Antragsformular".
- Sie sollten nun auf der folgenden Seite ankommen:

Sie befinden sich hier: 1. Eingabe der Daten > 2. Datelen hochladen > 3. Daten bestätigen > 4. Konto zum Portal > 5. Daten gesendet

#### Antrag auf Förderung von Energieeffizienz und erneuerbaren Energien in Gebäuden durch Einzelmaßnahmen

nach den Richtlinien des BMWK zur Bundesförderung für effiziente Gebäude - Einzelmaßnahmen (BEG EM)

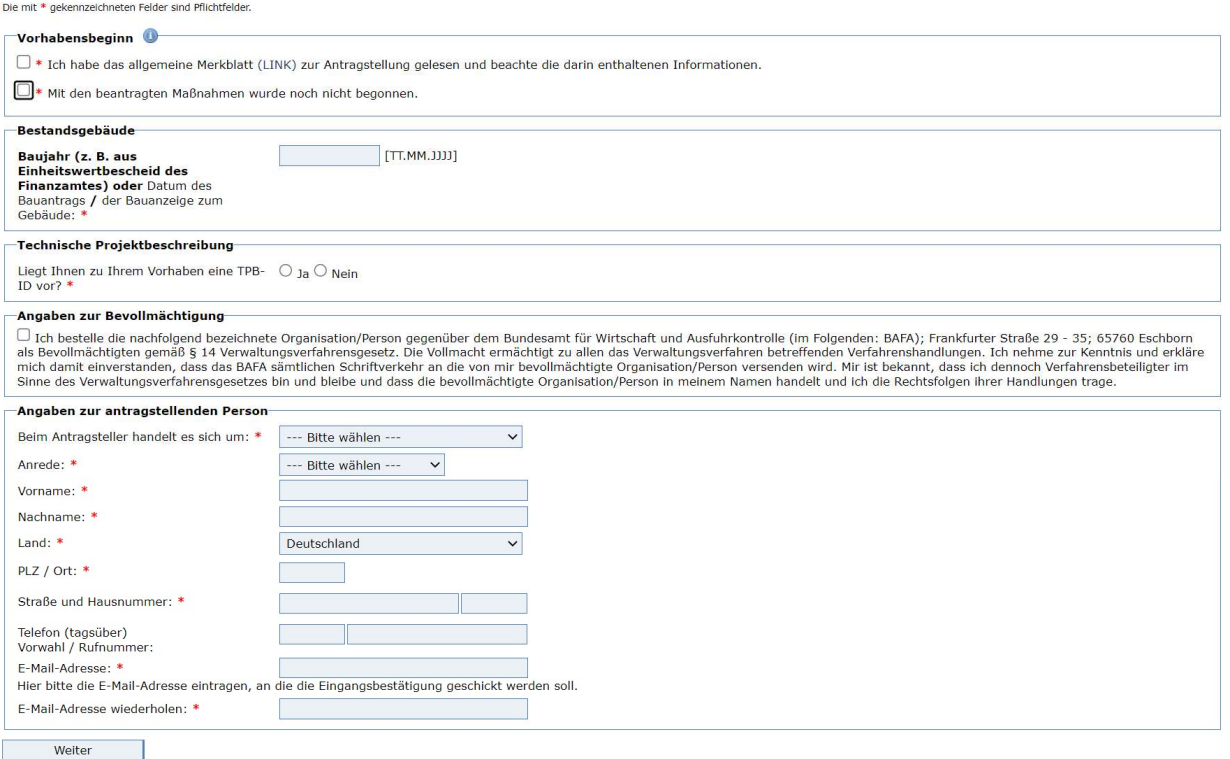

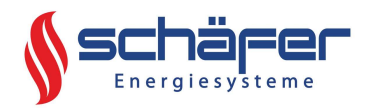

# Eingabe der Daten

#### Antrag auf Förderung von Energieeffizienz und erneuerbaren Energien in Gebäuden durch Einzelmaßnahmen

nach den Richtlinien des BMWK zur Bundesförderung für effiziente Gebäude - Einzelmaßnahmen (BEG EM)

Die mit \* gekennzeichneten Felder sind Pflichtfelder.

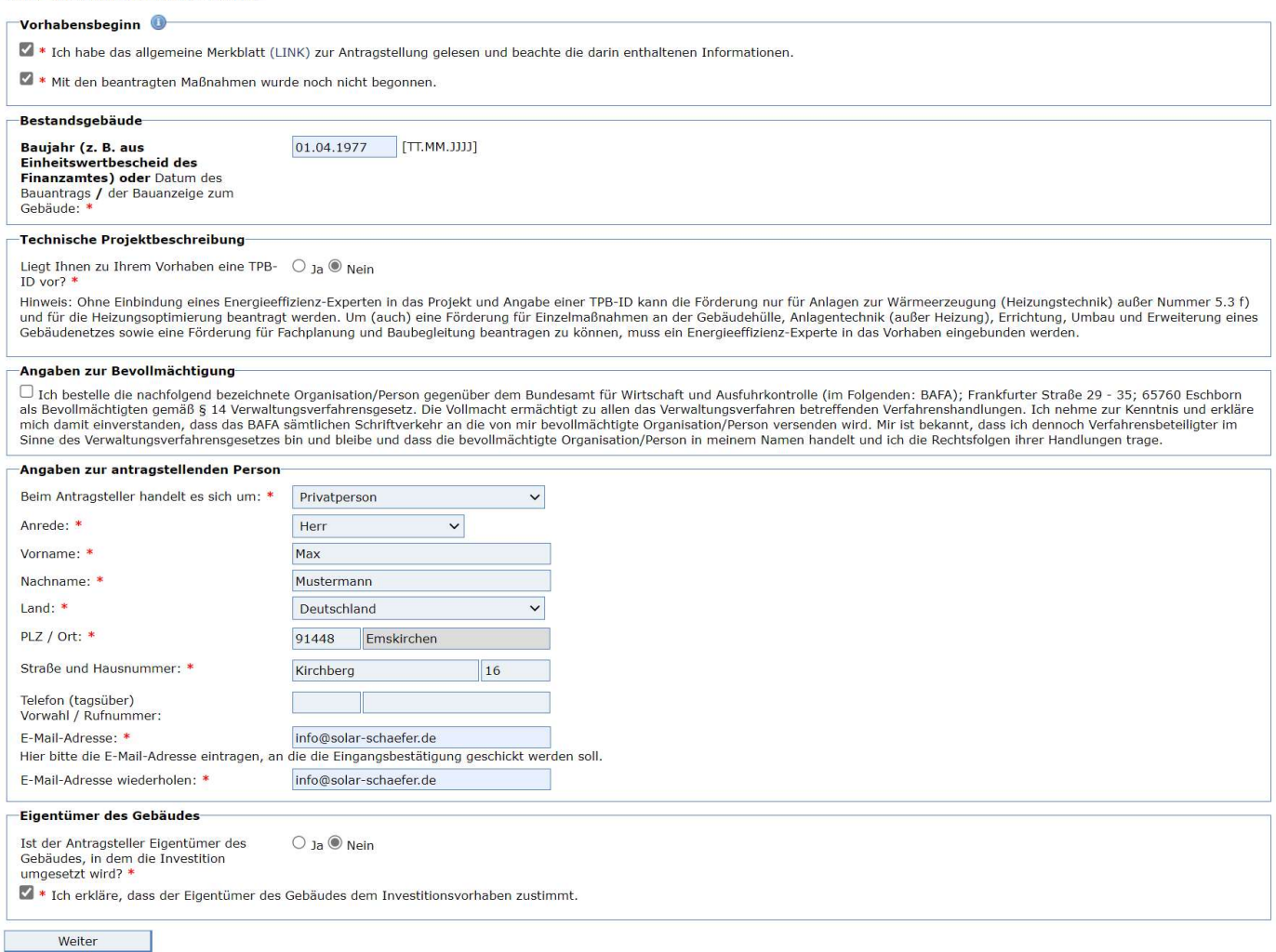

Baujahr des Gebäudes: Sollte ihnen das genaue Datum nicht bekannt sein, so geben Sie bitte den ersten Tag des Monats und des Jahres an, in dem das Gebäude gebaut wurde

TPB-ID: Für den reinen Austausch der Heizung gegen eine Übergabestation ist keine Technische Projektbeschreibung nötig, weshalb Ihnen hierfür auch höchstwahrscheinlich keine TPB-ID vorliegt. Eine TPB-ID wird nur in Verbindung mit einem Energie-Effizienzexperten vergeben.

Eigentümer des Gebäudes: Sollten Sie als Antragsteller auch Eigentümer des Gebäudes sein, wählen Sie hier bitte "Ja"

Fertig? Klicken Sie auf "Weiter".

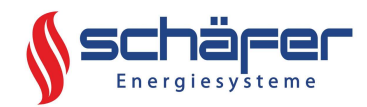

# Eingabe der Daten

Sie befinden sich hier: 1. Eingabe der Daten > 2. Dateien hochladen > 3. Daten bestätigen > 4. Konto zum Portal > 5. Daten gesendet

Antrag auf Förderung von Energieeffizienz und erneuerbaren Energien in Gebäuden durch Einzelmaßnahmen

nach den Richtlinien des BMWK zur Bundesförderung für effiziente Gebäude - Einzelmaßnahmen (BEG EM)

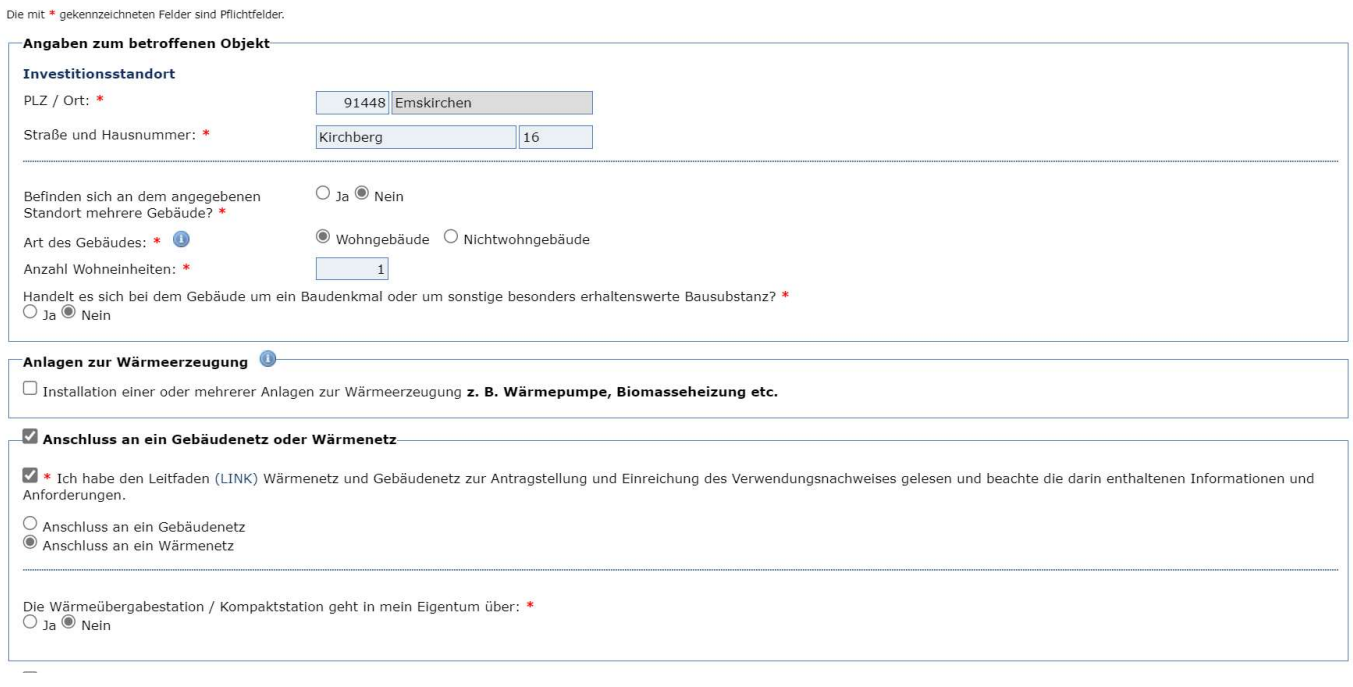

#### Anzahl der Wohneinheiten:

Definition Wohneinheit: in einem abgeschlossenen Zusammenhang liegende und zu dauerhaften Wohnzwecken bestimmte Räume in Wohngebäuden, die die Führung eines eigenen Haushalts ermöglichen und daher mindestens über die nachfolgende Ausstattung verfügen: eigener abschließbarer Zugang, Versorgungsanschlüsse für […] Küche, Badezimmer und Toilette.

Befinden sich an dem Standort mehrere Gebäude: Nur beheizte Gebäude sind zu berücksichtigen. Sollten sich mehrere beheizte Gebäude an dem Standort befinden, ist hierfür ein separater Lageplan anzuhängen, auf dem das betroffene Gebäude farblich markiert ist.

#### Anschluss an ein Wärmenetz:

- Bitte lesen Sie den Leitfaden des BAFA zur Antragstellung, welcher über das Wort "LINK" erreicht werden kann
- Bei Wärmnetzen, die von der Fa. Schäfer geplant werden, geht die Wärmeübergabestation NICHT in Ihr Eigentum über

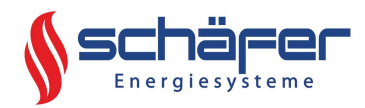

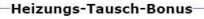

Für den Austausch von funktionstüchtigen Öl-, Kohle- und Nachtspeicherheizungen wird ein zusätzlicher Bonus von 10 Prozentpunkten für Anlagen nach Nummer 5.3 Buchstaben a bis e sowie g bis Fu der Ausabstraton untakionstudient orly. Komer and wadisplaned the file Bonds with the marginal manner of a Buckhanden and Nummer 5.3 Buckhanden a bis e sowie g bis h gewährt, if den Australian Mummer S.3 Buckhanden a bi Brennstoffzellenheizungen nach Nummer 5.3 Buchstabe c. <sup>\*</sup><br>◎ Ja ○ Nein Maßnahmen zur Heizungsoptimierung Ausgaben Hinweis: Bitte beachten Sie, dass laut aktueller Richtlinie Rechnungen unbar zu begleichen und die entsprechenden Belege als Zahlungsnachweise aufzubewahren bzw. einzureichen sind. Liegt für die beantragte Investition eine  $\bigcirc$  Ja  $\circledcirc$  Nein<br>Vorsteuerabzugsberechtigung vor? \* Bitte geben Sie bei den nachfolgenden förderfähigen Kosten ausschließlich Bruttobeträge an Hinweis: Die förderfähigen Kosten sind gedeckelt auf insgesamt maximal 600.000 € pro Wohngebäude. Summe der geplanten förderfähigen Kosten für  $\overline{\mathbb{R}^n}$ Anschluss an ein Wärmenetz: \*  $\exists \epsilon$ energetische Sanierungsmaßnahmen  $0 \in$ (inklusive Nebenkosten):

**Kumulierung** 

7 \* Ich verstehe, dass zwar grundsätzlich Förderung für die gleichen Maßnahmen auch an anderer Stelle beantragt werden kann, die nach dieser Richtlinie gewährte Förderung jedoch so gekürzt Lar variation of the Case and School and School and School and School and School and School and School and School and School and School and School and School and School and School and School and School and School and Schoo

X \* Ich erkläre, dass kein Antrag bei der KfW auf Förderung derselben Kosten gestellt wurde oder gestellt wird. Ich verstehe, dass eine doppelte Antragstellung ausgeschlossen ist. Mir ist bewusst, dass meine Angaben überprüft werden können

Heizungstausch-Bonus: Durch einen Haken bei "Ja" kann hier der Fördersatz von 30 % der förderfähigen Kosten auf 40 % angehoben werden. Der Bonus kann in Anspruch genommen werden, sofern eine Ölheizung (auch Öl-Einzelöfen) unabhängig des Alters oder eine mindestens 20 Jahre alte Gasheizung fachgerecht demontiert werden.

Wir weißen darauf hin, dass sowohl der Ölkessel als auch der Öltank demontiert werden muss. Wird der Öltank nicht demontiert, sondern nur der Ölkessel demontiert, so kann der Heizungs-Tausch-Bonus beim abschließenden Einreichen der Fachunternehmererklärung mitsamt den Rechnungen nicht geltend gemacht werden.

Der Öltank kann durch eine Tankdemontagefirma stillgelegt werden. Kontaktieren Sie diesbezüglich bitte den Heizungsbauer, der den Anschluss Ihrer hauseigenen Heizungsanlage durchführt oder Ihren zukünftigen Netzbetreiber.

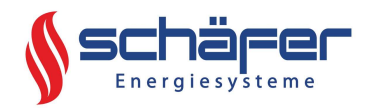

Vorsteuerabzugsberechtigung: Privatpersonen sind normalerweise nicht vorsteuerabzugsberechtigt

Ausgaben für Anschluss an ein Wärmenetz: Sollte Ihnen ein Angebot durch einen Heizungsbauer vorliegen, so tragen Sie hier die Kosten für den Anschluss Ihres Heizungssystems an die Übergabestation ein. Zusätzlich sind auch die "einmaligen Anschlussgebühren", welche Ihnen durch den Wärmenetzbetreiber in Rechnung gestellt werden, förderfähig. Die Ausgaben können sich beispielhaft wie folgt zusammensetzen:

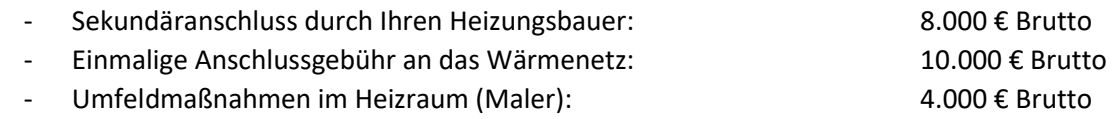

- Summe der Ausgaben für den Anschluss an ein Wärmenetz: 22.000 € Brutto

Setzen Sie sich bezüglich der Förderfähigkeit der einmaligen Anschlussgebühren bitte mit Ihrem zukünftigen Wärmenetzbetreiber in Verbindung. Diese sind nur förderfähig, wenn dafür auch eine Rechnung an Sie ausgestellt wird.

Die maximal mögliche Fördersumme berechnet sich automatisch anhand der hier genannten Ausgaben.

Kumulierung: Hierbei handelt es sich um Pflichtangaben

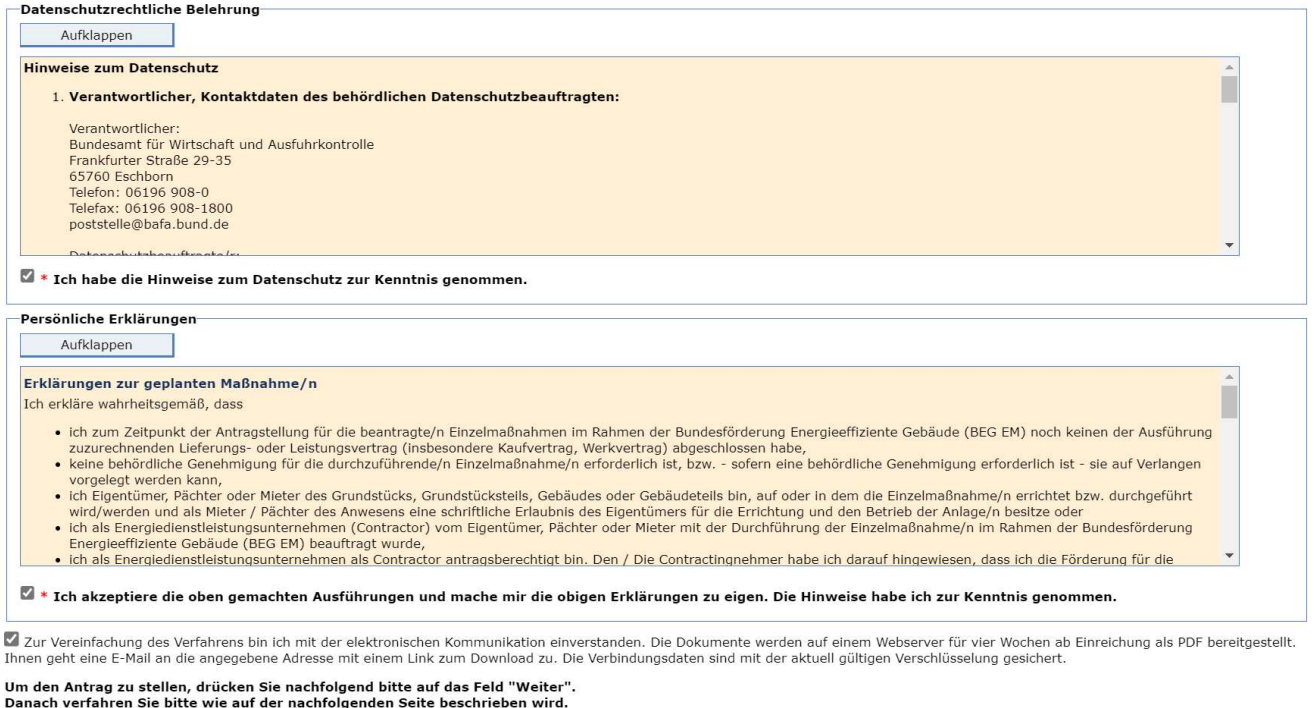

Eingabe korrigieren veiter

Lesen Sie die Datenschutzbelehrung sowie die Persönliche Erklärung und setzen Sie die entsprechenden Haken. Es wird außerdem empfohlen, den Haken bei der elektronischen Kommunikation zu setzen.

Fertig? Klicken Sie auf "Weiter"

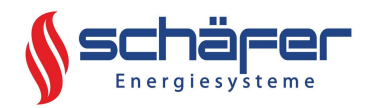

# Dateien hochladen

Auf dieser Seite sind Dokumente hochzuladen

Bei dem Antrag zum "Anschluss an ein Wärmenetz" muss ein Lageplan des Wärmenetzes hochgeladen werden. Auf dem Lageplan muss der Standort des Wärmeerzeugers, die Anzahl der Anschlussnehmer sowie der Verlauf der Nahwärmeleitungen ersichtlich sein. Ihr zukünftiger Netzbetreiber sollte Ihnen den Lageplan im PDF-Format zur Verfügung stellen.

#### **Upload-Seite**

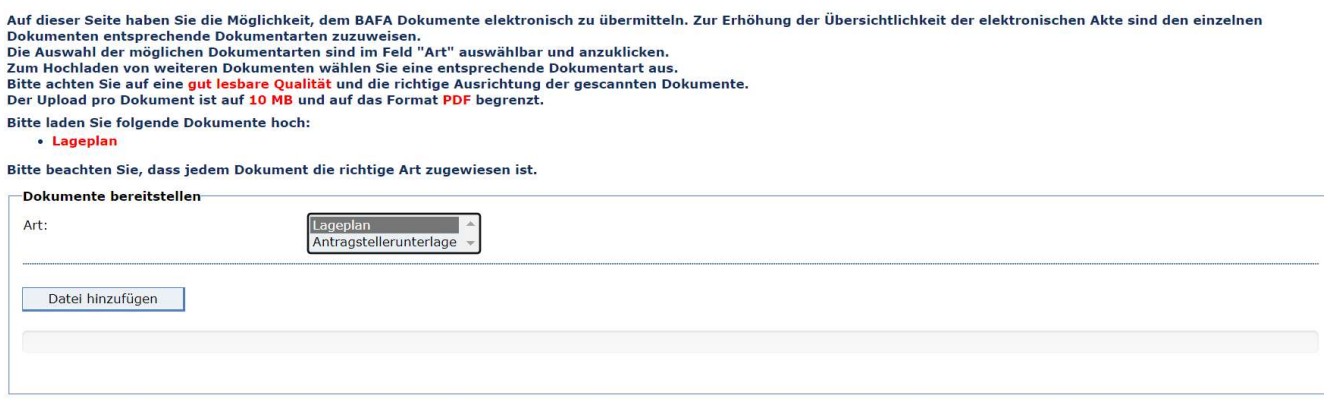

- Wählen sie bei Art: Lageplan
- Klicken Sie auf Datei hinzufügen
- Wählen Sie die Datei auf Ihrem Gerät aus

Fertig? Klicken Sie auf "Weiter zur Übersicht".

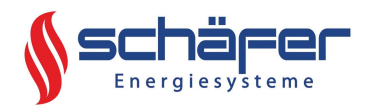

# Daten bestätigen

Auf dieser Seite kontrollieren Sie ihre Eingaben

- Alles korrekt: "Vergabe der Konto-Daten"
- Fehler: "Eingabe korrigieren"

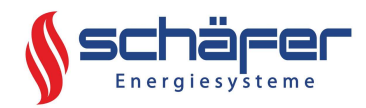

## Konto zum Portal

Auf dieser Seite geben Sie ihre E-Mail-Adresse ein und vergeben ein Passwort entsprechend der Anforderungen des BAFA. Mindestens 8 Zeichen, davon mindestens jeweils 1 Großbuchstabe, 1 Kleinbuchstabe und 1 Sonderzeichen.

Für die Aktivierung dieses Zugangs wird eine E-Mail versendet. Über den dortigen Link ist innerhalb von 7 Tagen der Zugang zu bestätigen.

Zum endgültigen Versand des Antrags ist "Absenden" auszuwählen.

Nach dem Absenden des Antrags erscheint eine Bestätigung mit Ihrer Vorgangsnummer. Die Bestätigung wird auch an Ihre angegebene E-Mailadresse versendet und kann unter "Druckvorlage" direkt gedruckt werden.

Sobald die Bestätigung zum Antragseingang vorliegt, dürfen Aufträge auf eigenes Risiko vergeben werden.

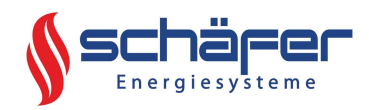

## Haftungsverzicht

Für die Antragsstellung ausschließlich maßgeblich sind die Informationen der BAFA, die unter anderem über folgenden Link abgerufen werden können:

https://www.bafa.de/DE/Energie/Effiziente Gebaeude/Informationen fuer Antragstellende/inform ationen fuer antragstellende node.html

Wir empfehlen insbesondere, sich vor der Antragsstellung mit dem Merkblatt und den Förderrichtlinien vertraut zu machen. Die Schäfer GmbH übernimmt ausdrücklich keine rechtliche Beratung o. ä. zur Beantragung der Förderung. Dahingehend schließt die Schäfer GmbH jede Haftung aus. Jeder Antragssteller ist ausdrücklich eigenständig für die Beantragung und die Einhaltung der Fördervoraussetzungen verantwortlich